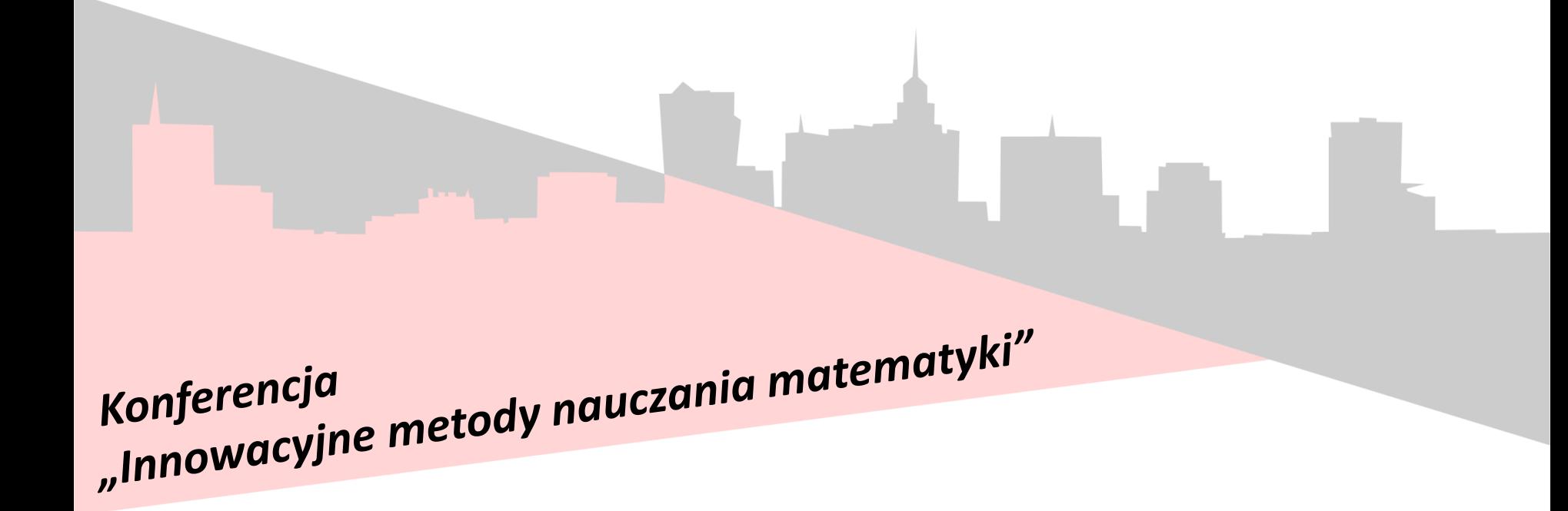

### **Innowacyjny program nauczania matematyki z GeoGebrą dla gimnazjów**

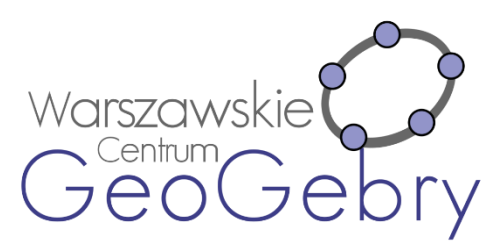

**Rzeszów, 30 maja 2016r.**

#### **Obudowa dydaktyczna Innowacyjnego programu nauczania matematyki dla gimnazjów**

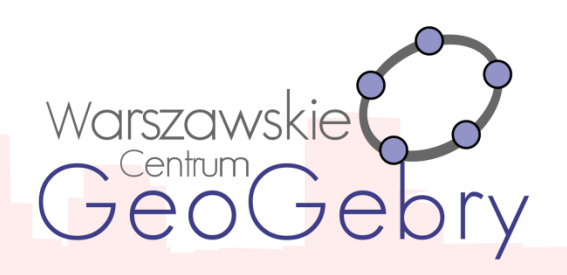

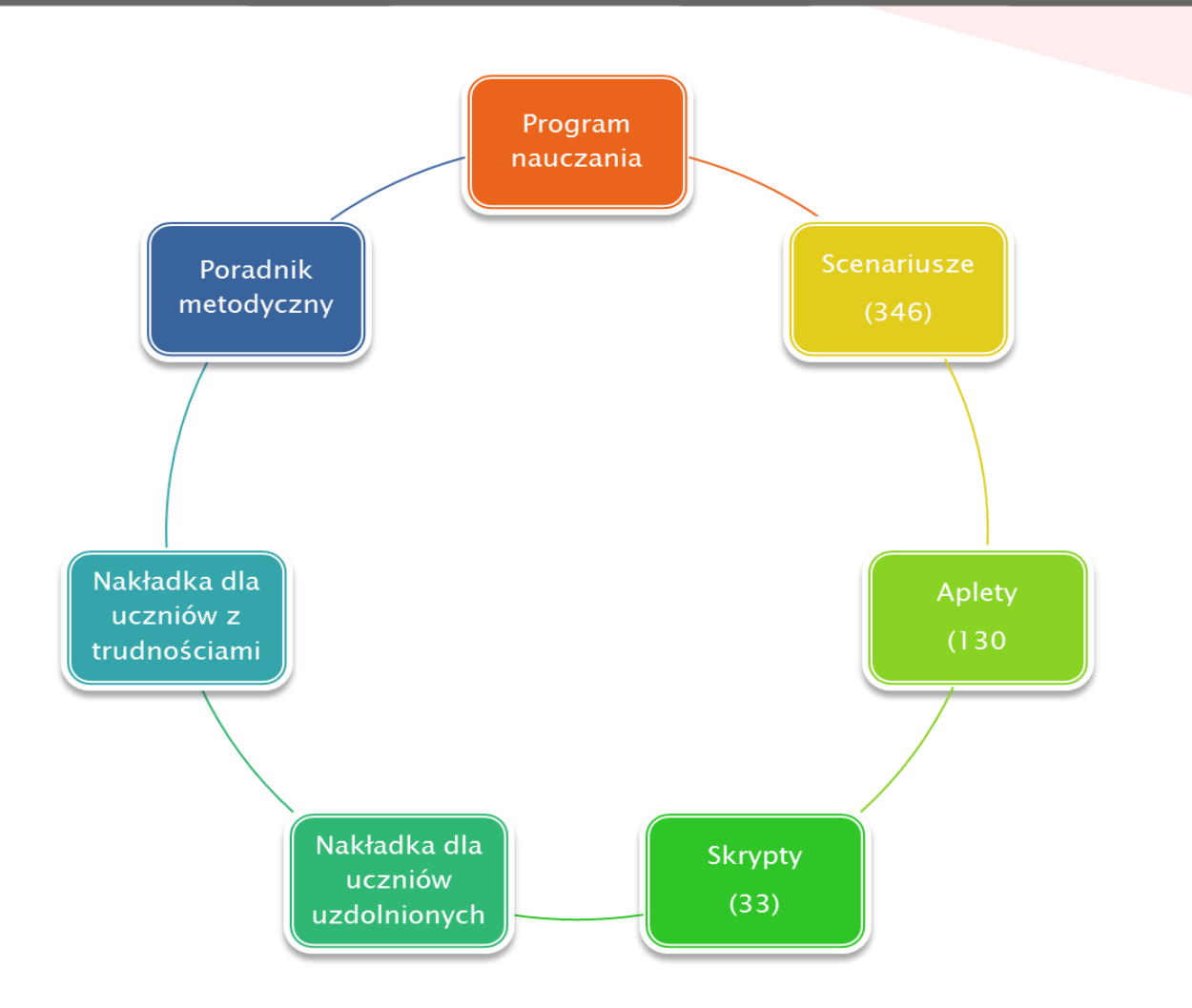

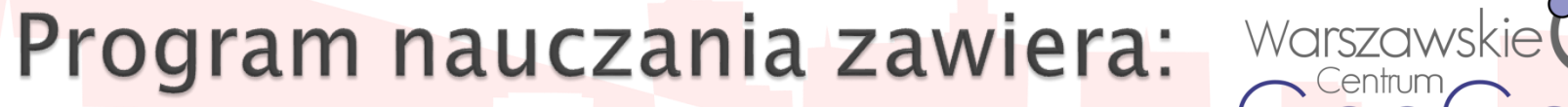

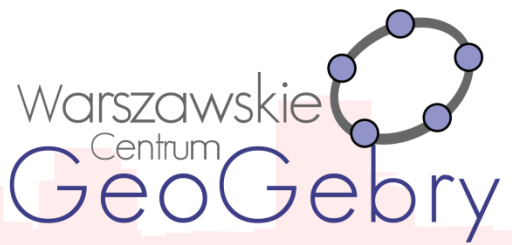

- szczegółowe treści nauczania zgodne z treściami nauczania zawartymi w podstawie programowej kształcenia ogólnego dla III etapu edukacyjnego,
- szczegółowe cele kształcenia i wychowania,
- opis założonych osiągnięć ucznia,
- sposoby osiągania celów kształcenia i wychowania z uwzględnieniem warunków, w jakich program będzie realizowany,
- propozycje metod sprawdzania osiągnięć ucznia oraz propozycje kryteriów oceny,
- ogólne i szczegółowe cele każdej lekcji, pozwala wybrać najefektywniejsze metody i techniki pracy z uczniami, oraz wybrać właściwe materiały podstawowe i dodatkowe potrzebne do nauczania matematyki.

[Program-opis](https://sites.google.com/site/programgimnazjum/program-nauczania) [Program](https://drive.google.com/file/d/0B1ulNHbjwRvQNVIzNzFDaXluenc/view?pli=1)

## Scenariusz lekcji zawiera:

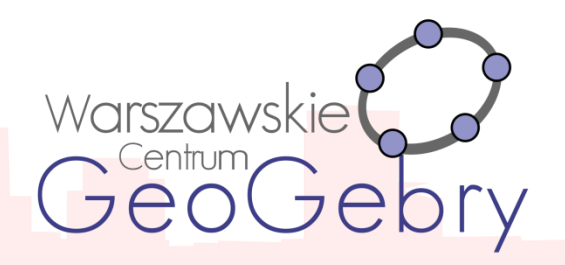

- Powiązanie z wcześniejszą wiedzą.
- ▶ Cele lekcji.
- Cele sformułowane w języku ucznia.
- Kryteria sukcesu.
- Przebieg lekcji (metody i aktywności).
- Pytanie kluczowe dla uczniów.

### Przykładowe scenariusze: [1](https://drive.google.com/file/d/0B1ulNHbjwRvQSms0eFNXV1I3alk/view?pli=1) [2](https://drive.google.com/file/d/0B1ulNHbjwRvQXzRxQXo0amRBUWs/view?pli=1) [3](https://drive.google.com/file/d/0B1ulNHbjwRvQMElkQzkxR0JmX3c/view?pli=1) [4](https://drive.google.com/file/d/0B1ulNHbjwRvQQm9uS25GT25fWWs/view?pli=1) [5](https://drive.google.com/file/d/0B1ulNHbjwRvQWm5nWHRyeFhtUXM/view?pli=1)

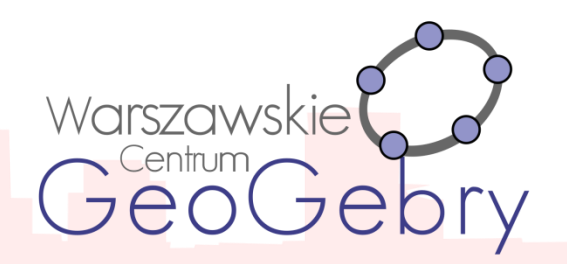

- ▶ W nich zawarty jest opis samodzielnej pracy z apletami, a także ćwiczenia do poszczególnych tematów.
- Skrypty podzielone są na osobne części oraz obejmują poszczególne działy.

Wykaz skryptów dla ucznia i spis ich zawartości znajduje się w załączniku 2 na końcu programu nauczania.

Przykładowe skrypty:  $1234$  $1234$  $1234$  $1234$ 

**Skrypty** 

# Aplety

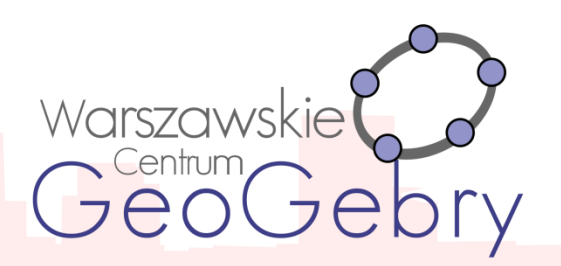

 $\triangleright$  Interaktywne pomoce dydaktyczne – aplety, wykonane w programie GeoGebra, do wykorzystania których można podczas lekcji używać komputera nauczycielskiego, projektora multimedialnego, tablicy interaktywnej lub komputerów bądź tabletów uczniowskich. Wykaz apletów wraz z ich opisami znajduje się w załączniku 1 na końcu programu nauczania.

#### <u>[1](http://tube.geogebra.org/student/maVVYAe86) [2](http://tube.geogebra.org/student/mvgIYX50W) [3](http://tube.geogebra.org/student/mJsNrj27a) [4](http://tube.geogebra.org/student/mxE3F9rBp) [5](http://tube.geogebra.org/student/mVLIDS8NW) [6](http://tube.geogebra.org/student/mpjD7hf8A) [7](http://tube.geogebra.org/student/mzzuONPve) [8](http://tube.geogebra.org/student/mLjTKpyfR) [9](http://tube.geogebra.org/student/mLjTKpyfR) [10](http://tube.geogebra.org/student/mlYcRL1FN) [11](http://tube.geogebra.org/student/msJmdh1zy) [12](http://tube.geogebra.org/student/mKoRb356F)</u>

Nakładka dla uczniów uzdolnionych matematycznie zawiera:

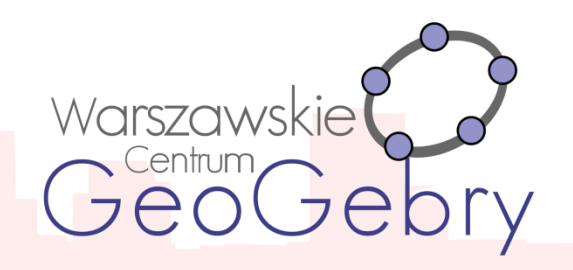

- Charakterystyka ucznia zdolnego w dziedzinie matematyki w zakresie podstawowym w III etapie edukacyjnym; wskazówki jak rozpoznać ucznia zdolnego, odniesienia do dostępnej literatury.
- **Przykładowe formy pracy z uczniem zdolnym.**
- Wybrane metody pracy z uczniem zdolnym.
- Linki do stron konkursów.
- Zadania dodatkowe: o podwyższonym stopniu trudności.
- ▶ Propozycję tematów projektów do realizacji.
- Przykłady tematów prac długoterminowych.
- Opis różnych [g](https://drive.google.com/file/d/0B1ulNHbjwRvQc0xVbDRSbk1jZHM/view?pli=1)ier.

[Opis](https://sites.google.com/site/programgimnazjum/nakladka-na-program-dla-uczniow-zdolnych) [nakładka](https://drive.google.com/file/d/0B1ulNHbjwRvQc0xVbDRSbk1jZHM/view?pli=1)

**Nakładka dla uczniów ze specjalnymi potrzebami edukacyjnymi zawiera:**

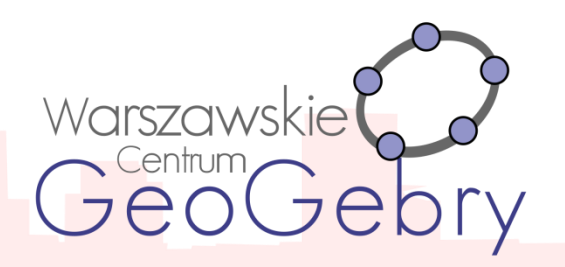

- Charakterystykę uczniów ze specjalnymi potrzebami edukacyjnymi, ze szczególnym uwzględnieniem trudności w uczeniu się matematyki.
- Zalecenia ogólne dostosowywania metod pracy z uczniami z dysfunkcjami różnego rodzaju.
- Wybór zadań mający na celu umożliwienie uczniowi osiągnięcie założonych szczegółowych celów nauczania zgodnych z podstawą programową kształcenia ogólnego dla III etapu edukacyjnego.

[Nakładka](https://drive.google.com/file/d/0B1ulNHbjwRvQd0NpQ1dzaVVCaHM/view) [Opis](https://sites.google.com/site/programgimnazjum/nakladka-na-program-dla-uczniow)

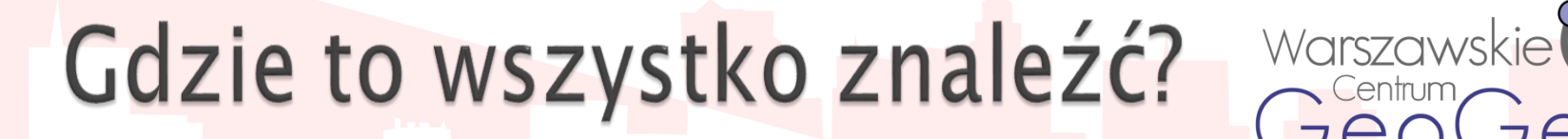

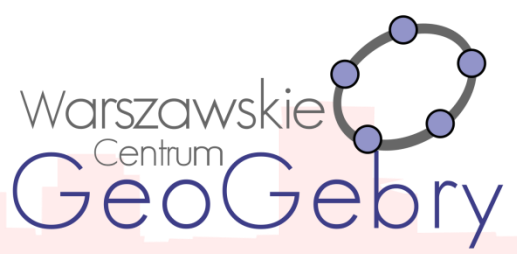

<https://sites.google.com/site/programgimnazjum/home>

[Warszawskie Centrum GeoGebry](https://sites.google.com/site/ggiwarszawa/)

Symulacja lekcji matematyki z wykorzystaniem materiałów przygotowanych w ramach projektu

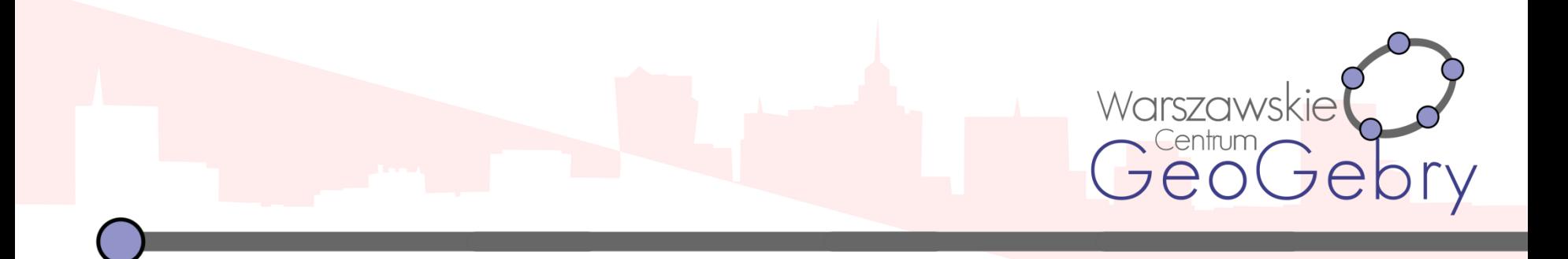

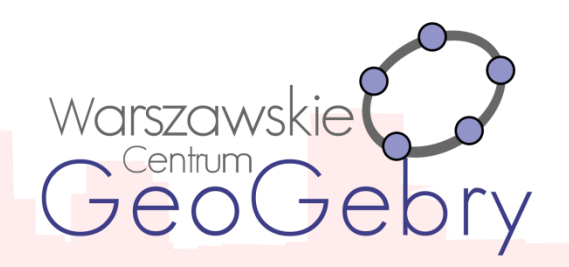

- Na każdej lekcji matematyki powinniśmy realizować cele ogólne np. kształcić logiczne myślenie, zachęcać uczniów do wysiłku intelektualnego, itd.
- Musimy wiedzieć, jakie umiejętności chcemy doskonalić, jakie specyficzne cele będą przyświecały zajęciom, jakie metody i aktywności zastosować oraz z jakich pomocy skorzystać.

# Zapoznanie z materiałami

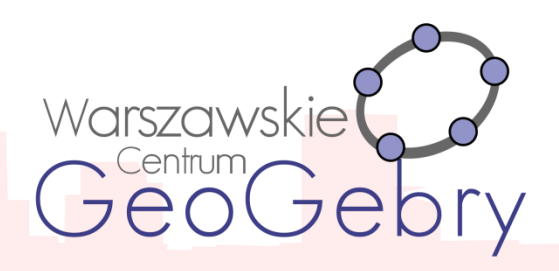

- Scenariusz
- Skrypt dla ucznia
- Aplet
- Nakładki
- Poradnik

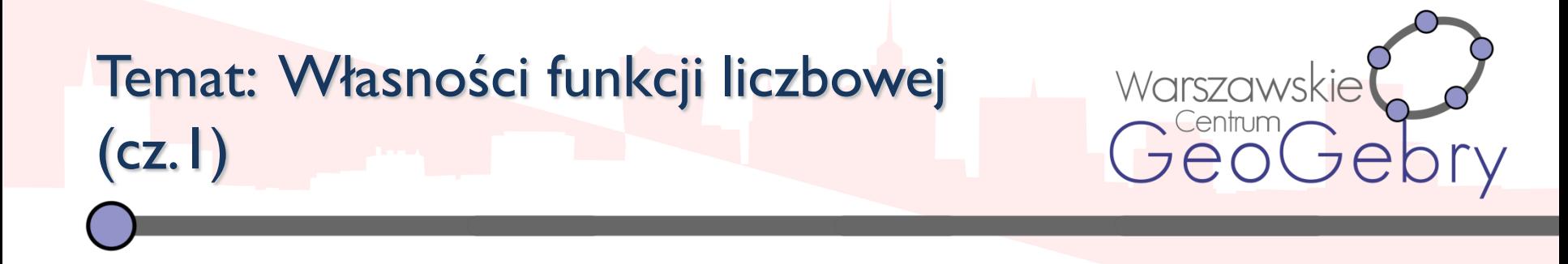

- Czynności organizacyjne, temat cele [\(scenariusz\)](https://drive.google.com/a/zspkowalew.pl/file/d/0B1ulNHbjwRvQdThPMHZTMDBtNGs/view).
- Przypomnienie pojęć: funkcja, argument, wartość, dziedzina, zbiór wartości.
- Szybka rundka sprawdzająca opanowanie umiejętności określania czy dane przyporządkowanie jest funkcją, czy nie

(aplet [funkcje02\)](http://tube.geogebra.org/m/LjTKpyfR).

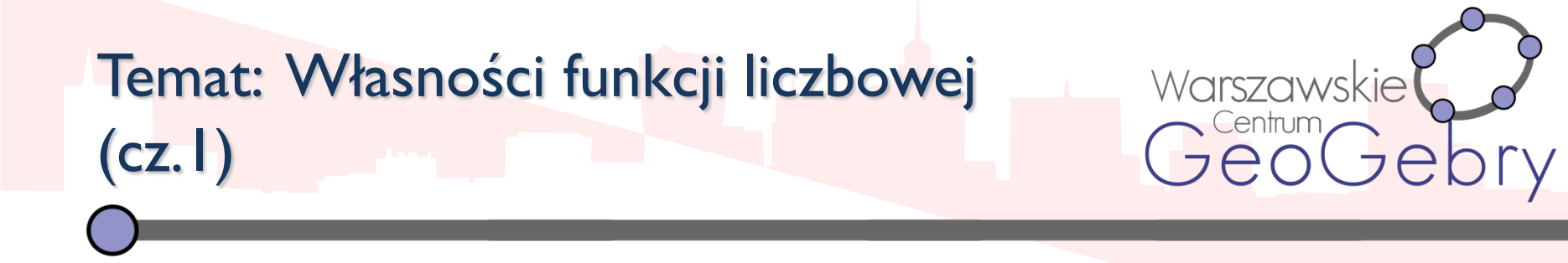

- Ćwiczenia w określaniu własności funkcji (praca w parach)  $\frac{\text{skrypt 10}}{\text{10}}$  $\frac{\text{skrypt 10}}{\text{10}}$  $\frac{\text{skrypt 10}}{\text{10}}$ , zad.  $1 - 3 \text{ str.}11$ ).
- Przedyskutowanie rozwiązań.
- Ewentualne rozwiązanie na tablicy.
- Pytanie kluczowe ([scenariusz](https://drive.google.com/a/zspkowalew.pl/file/d/0B1ulNHbjwRvQdThPMHZTMDBtNGs/view)).
- Podsumowanie.
- Praca domowa.

Temat: Wzajemne położenie prostej i okręgu – powtórzenie (przygotowanie do egzaminu)

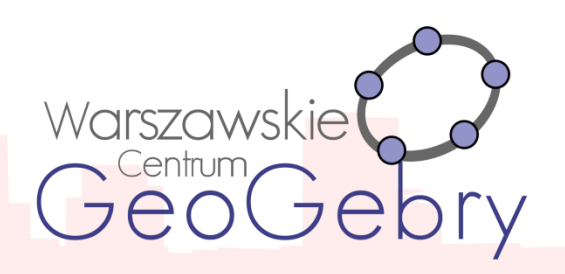

- Czynności organizacyjne, temat cele [\(scenariusz\)](https://drive.google.com/a/zspkowalew.pl/file/d/0B1ulNHbjwRvQUHg1Z3BnYmk1V0E/view).
- Rozgrzewka [\(aplet](http://tube.geogebra.org/m/NumMPRd1)).
- Konstrukcja stycznej do okręgu przechodzącej przez punkt leżący na okręgu.
- Praca indywidualna z apletem zad. 4 ([aplet\)](https://drive.google.com/a/zspkowalew.pl/file/d/0B1ulNHbjwRvQUHg1Z3BnYmk1V0E/view).
- Przedyskutowanie rozwiązania.

(Zwróćmy uwagę, aby uczniowie uzasadniali miary kątów w kolejnych etapach rozwiązań).

Temat: Wzajemne położenie prostej i okręgu – powtórzenie (przygotowanie do egzaminu)

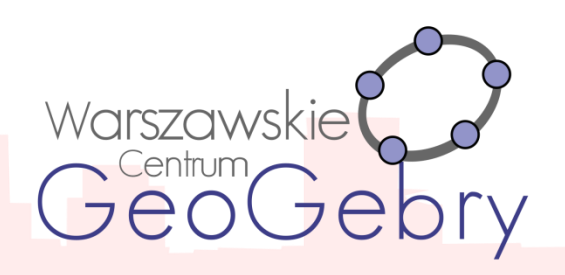

- Praca w grupach. Zadania  $1 6$  str. 8 lub 2, 5, 6 ([skrypt 29](https://drive.google.com/a/zspkowalew.pl/file/d/0B1ulNHbjwRvQWFpBYTZmVG9Jcmc/view)).
- Przedyskutowanie rozwiązań.
- Pytanie kluczowe [\(scenariusz\)](https://drive.google.com/a/zspkowalew.pl/file/d/0B1ulNHbjwRvQUHg1Z3BnYmk1V0E/view).
- Praca domowa.

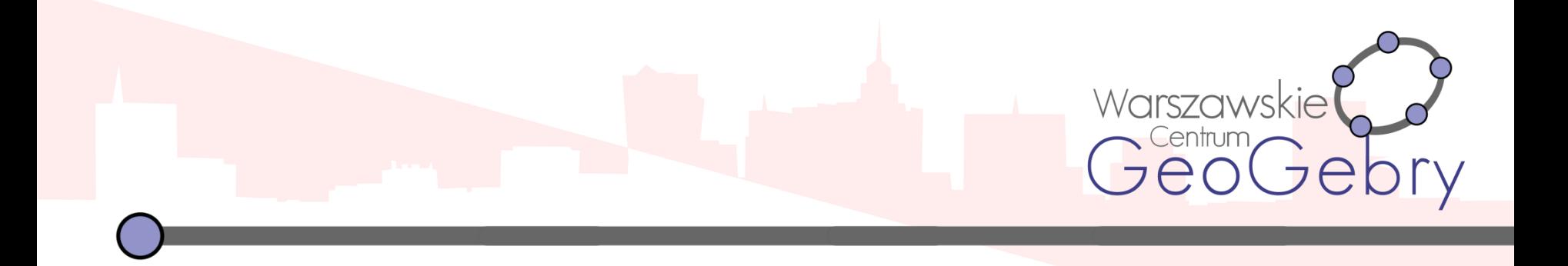

### **Dziękuję za uwagę**